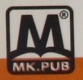

*Tập 1:* 

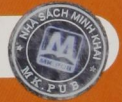

Microspt t ^ f I I

<u>MANDOW S X PIND</u>

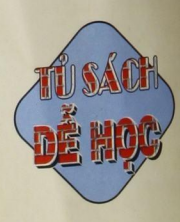

*Giảo trình Lý thuyết & Thực hành*  TIN HỌC VĂN PHÒNG

Lý thuyết & Thực hành ngắn gọn, đấy đủ.

Đôi tượng phục vụ:

h,

NGUYÊN QC LIỆU **ÀN,** ức

**Vi tư học.** 

NHÀ XUẤT BẢN LAO ĐỘNG - XÃ HỘI

*Số hóa bởi Trung tâm Học liệu – ĐHTN http://www.lrc-tnu.edu.vn*

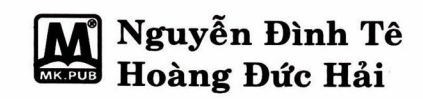

## *Giảo trình Lý thuyết & Thực hành*  TIN HỌC VĂN PHÒNG

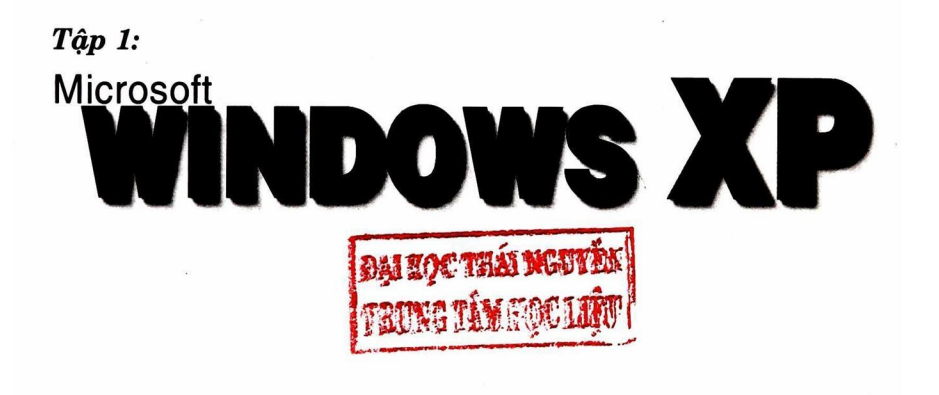

NHÀ XUẤT BẢN LAO ĐỘNG - XÃ HỘI

*Số hóa bởi Trung tâm Học liệu – ĐHTN http://www.lrc-tnu.edu.vn*

## LỜI NÓI ĐẦU

Các tác giả nhóm Minh Khai xin giới thiệu với độc giả bộ giáo trình "Lý thuyết và thực hành TIN HỌC VĂN PHÒNG" được biên soạn theo bộ MICROSOFT WINDOWS XP và MICROSOFT OFFICE XP (2002). Bộ sách này gồm các tập:

- Tập 1: Microsoft Windows XP.
- Tập 2: Microsoít Word.
- Tập 3: Microsoft Excel.
- Tập 4: Thiết kế trang Web bằng ngôn ngữ HTML và ASP.

Nội dung Tập 1 gồm 2 phần, 9 chương và Phụ lục. Bố cục các phần và các chương như sau:

- $\blacksquare$  Phần 1: CĂN BÁN gồm các chương:
	- Chương 1: Nhập môn tin học. Độc giả làm quen với một số khái niệm, thuật ngữ tin học và máy tính điện tử, nghiên cứu cấu tạo máy tính, cách biểu diễn thông tin, ngôn ngữ máy tính, lệnh và thực thi các hệ lệnh MS-DOS (Microsoft Disk Operating System). Học xong chương này bạn nắm vững về cấu tạo và nguyên lý làm việc của máy tính.
	- Chướng 2: Khái quát về Windows XP. Trình bày 5 chủ đề giới thiệu toàn cảnh về hệ điều hành Windows nói chung và những nét đặc trưng của Windows XP nói riêng. Bạn có thể xem các bài học hướng dẫn sử dụng và thao tác về bàn phím, con chuột, lệnh và menu qua hình anh và âm thanh. Học xong chương này bạn hiểu biết về hệ điều hành đang cài đặt.
	- V Chương 3: My Computer & Windows Explorer. Chương này giúp bạn tự tìm hiểu về máy tính của mình, biết cách làm việc với các Folder, File, các loại ổ đĩa, xem phim, nghe nhạc trên máy tính.
	- $\checkmark$  Chương 4: Trình ứng dụng Wordpad. Tuy chỉ có 3 mục nhưng trình bày đầy đủ các vấn đề từ khâu nhập, chỉnh sửa, định dạng, trình bày trang, lưu trữ văn bản vào Folder trên đĩa hoặc in văn bản ra giấy. Đến thời điểm này bạn có thể tạo được văn bản như công văn, hợp đồng, đơn từ ... đẹp đẽ và nghiêm túc.
	- Chương 5: Trình ứng dụng Paint. Bạn có thể dùng các dụng cụ vẽ đường thẳng, đường cong, đường tròn, dụng cụ tẩy xóa, chọn màu vẽ, màu nền, tô màu, chèn văn bản vào bản vẽ v.v... để vẽ các bức tranh theo ý tưông của bạn.

*s* Chương 6: Truy cập Internet. Internet, trang Web, E-mail là gì, cách thức truy cập các trang Web, gửi và nhận E-mail, gọi điện thoại qua máy tính sẽ được trình bày ngắn gọn, dễ thực hiện.

Sau khi học phần căn bản, bạn có thể làm chủ chiếc máy tính của mình, hiểu biết về hệ điều hành Windows XP, truy cập Internet, v.v...

- Phần 2: NÂNG CAO gồm các chương:
	- *\** Chương 7: Control Panel. Bạn biết được cấu hình máy tính, thay đổi dạng thể hiện của Desktop, sửa đổi ngày/giờ, bàn phím và con chuột. Bạn có thể cài đặt thêm các thiết bị (phần cứng), thêm hoặc bỏ bớt các trình ứng dụng (phần mềm), các Font chữ, v.v...
	- *s* Chương 8: Accessories. Windows XP trang bị các phụ tùng như phóng to màn hình, sử dụng bàn phím bằng cách click chuột trên màn hình, thực hiện các phép tính số học, luận lý, thống kê... bằng Calculator, ghi chép sô tay, xóa thông tin trên đĩa và phục hồi hệ thống khi máy của bạn gặp sự cố, v.v...
	- / Chương 9: Cài đặt. Là chương cuối cùng của tập giáo trình, mô tả cách thức cài đặt Windows XP, các phần mềm, Internet và mang cục bộ (intranet).

Ngoài 9 chương kể trên còn có phần phụ lục cung cấp một sô cách khắc phục sự cố và mẹo sử dụng Windows XP.

Sau khi đọc tập giáo trình này (khoảng 30 tiết) bạn đã tự trang bị kiến thức và kỹ thuật làm việc với máy vi tính và có khả năng tự học các phần mềm ứng dụng và tiện ích khác.

Đối tượng phục vụ của tập sách này là *học sinh, sinh viên và người tự học* nên chúng tôi biên soạn theo kiểu giáo trình, diễn giải theo từng bước, mỗi chương đều có câu hỏi ôn tập lý thuyết và thực hành trên máy.

Trong khi biên soạn, chúng tôi có tham khảo một số tài liệu, sách, báo. Chúng tôi xin chân thành cảm ợn các tác giả.

Chúng tôi xin chân thành cảm ơn các đồng nghiệp, nhà xuất bản và những người đã góp công sức để đưa tập sách này đến với độc giả.

Chúng tôi xin cảm ơn tất cả các ý kiên đóng góp của độc giả giúp chúng tôi sửa chữa thiếu sót để phục vụ độc giả ngày càng tốt hơn.

#### CÁC TÁC GIẢ

mk. [pub@minhkhai.com.](mailto:pub@minhkhai.com) vn [www.minhkhai.com.vn](http://www.minhkhai.com.vn) *Số hóa bởi Trung tâm Học liệu – ĐHTN http://www.lrc-tnu.edu.vn*

 $\mathbf{M}^\circ$ 

ii

# **MUC LUC**

### GIÁO TRÌNH LÝ THUYẾT VÀ THỰC HÀNH WINDOWS XP

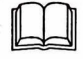

Lời nói đầu Mục lục

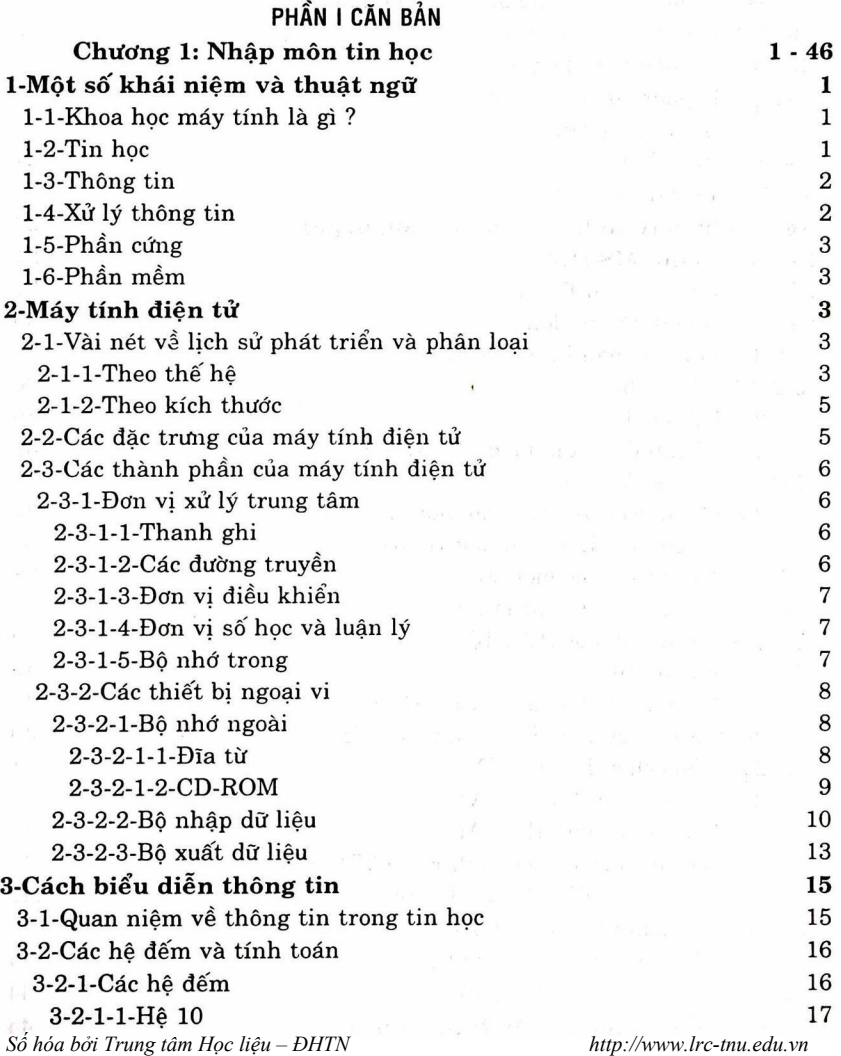

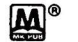

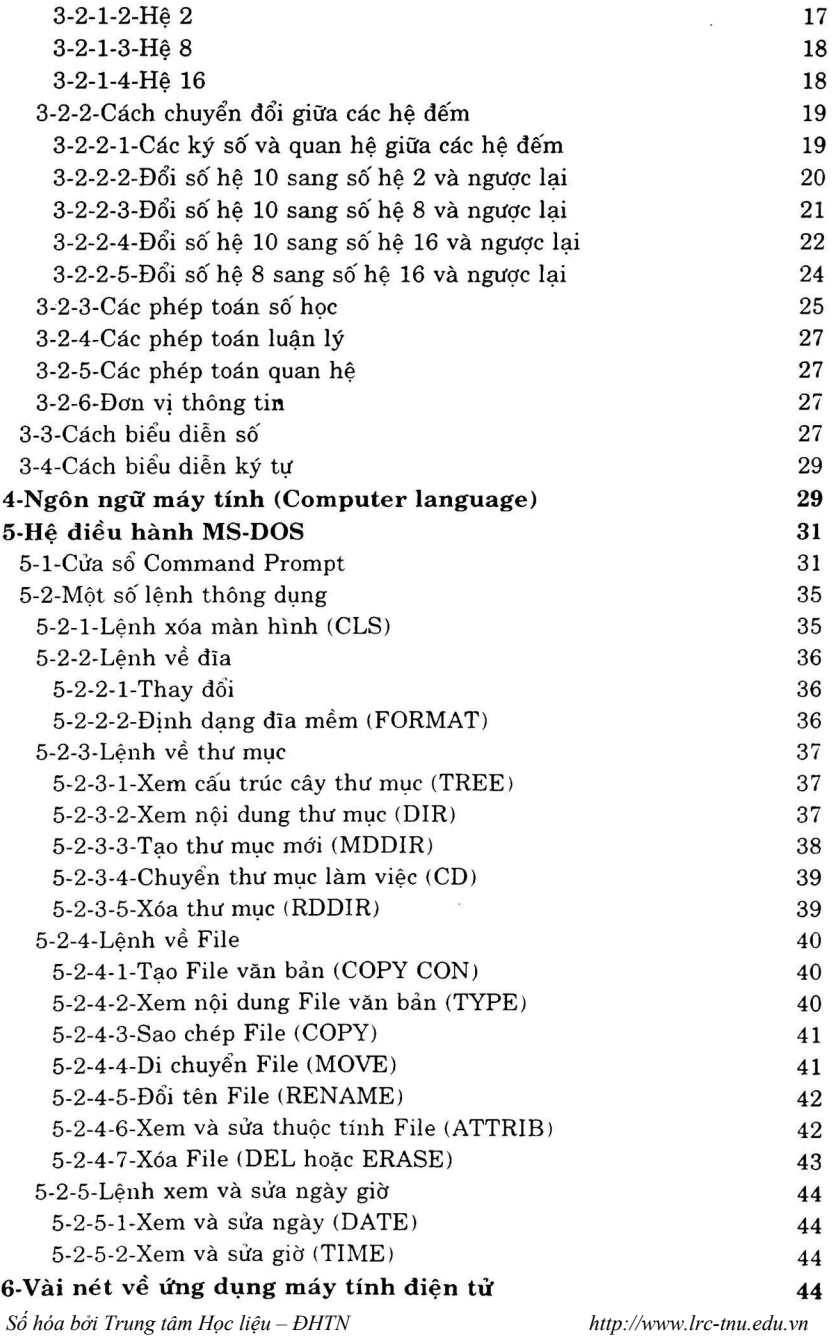

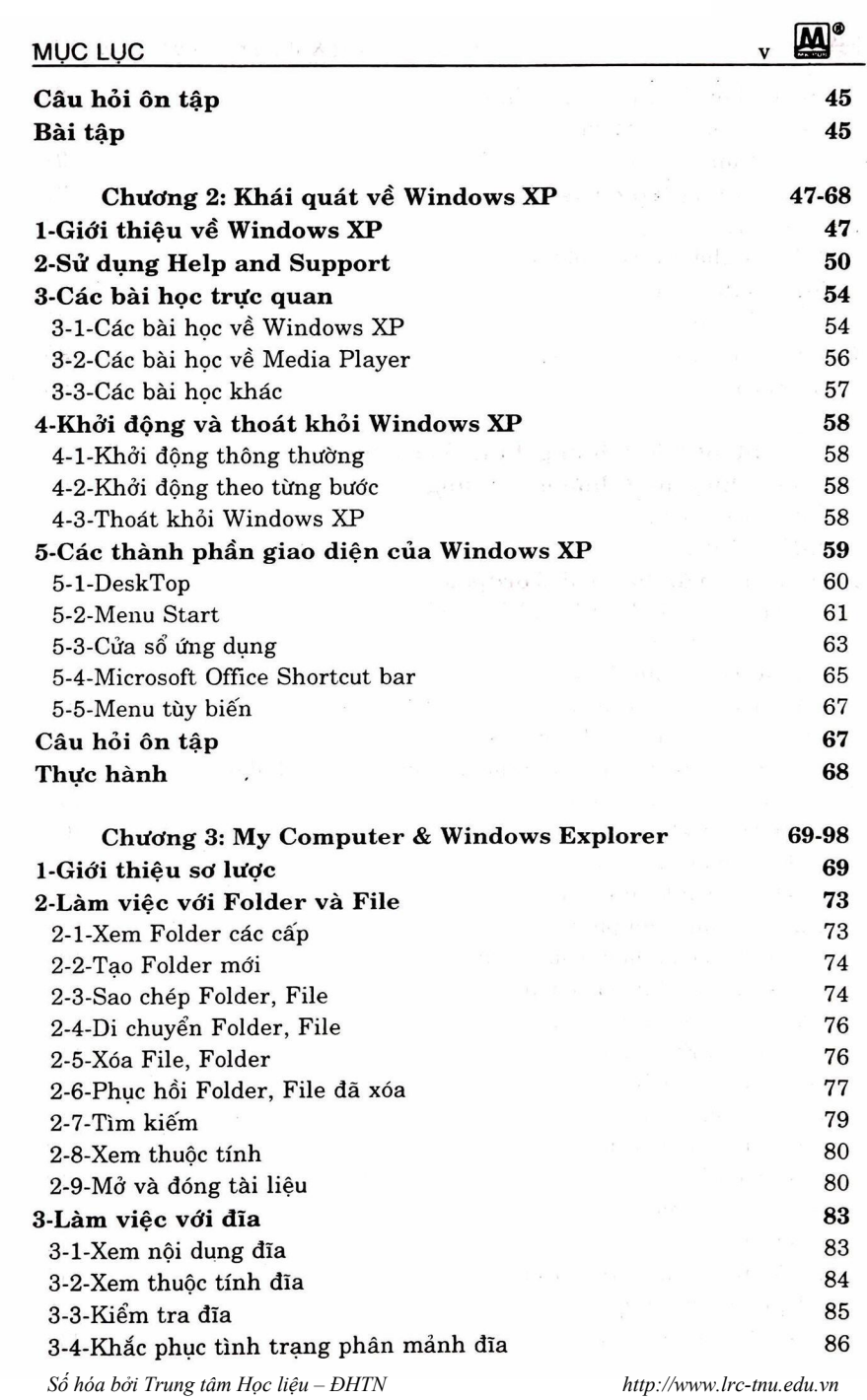

Giáo trình lý thuyết & thực hành Windows XP

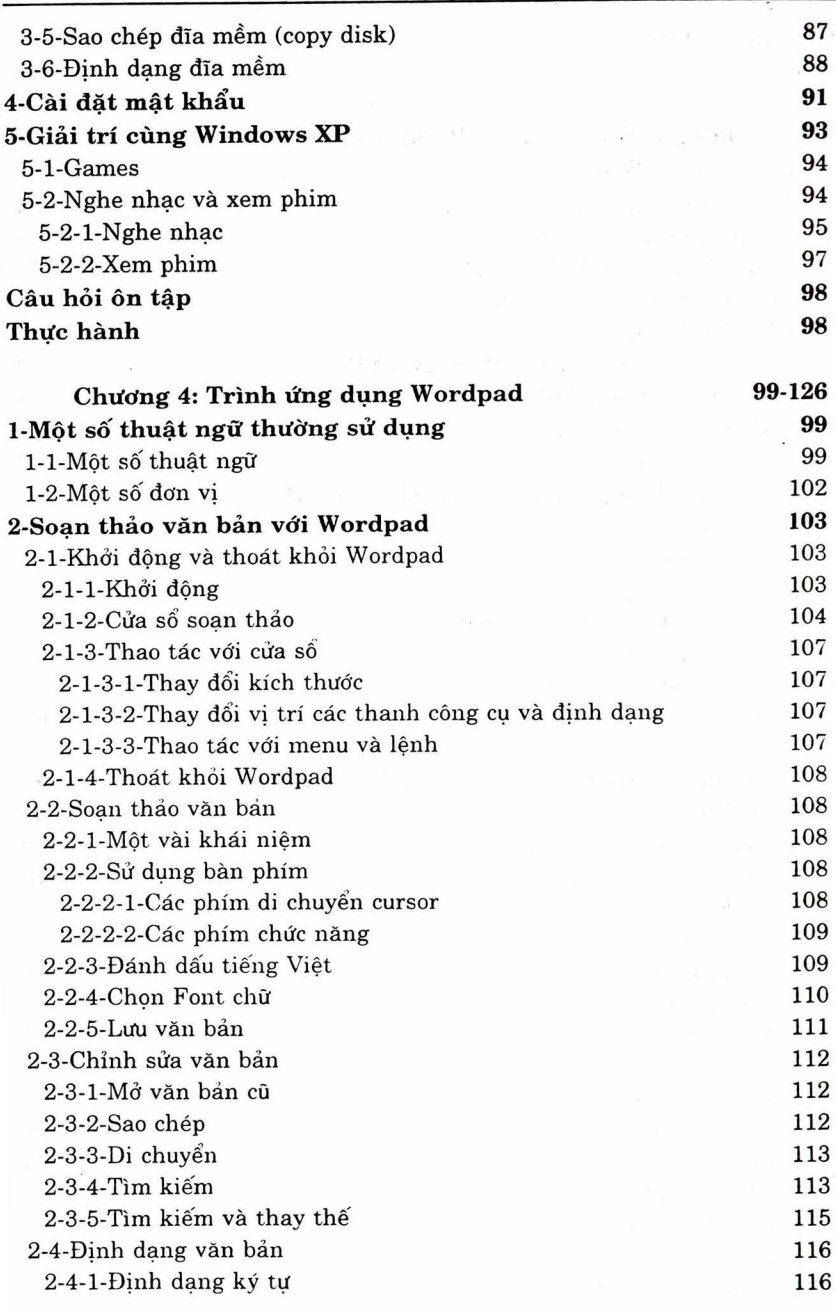

*Số hóa bởi Trung tâm Học liệu – ĐHTN http://www.lrc-tnu.edu.vn*

 $\sum_{i=1}^{\infty}$ 

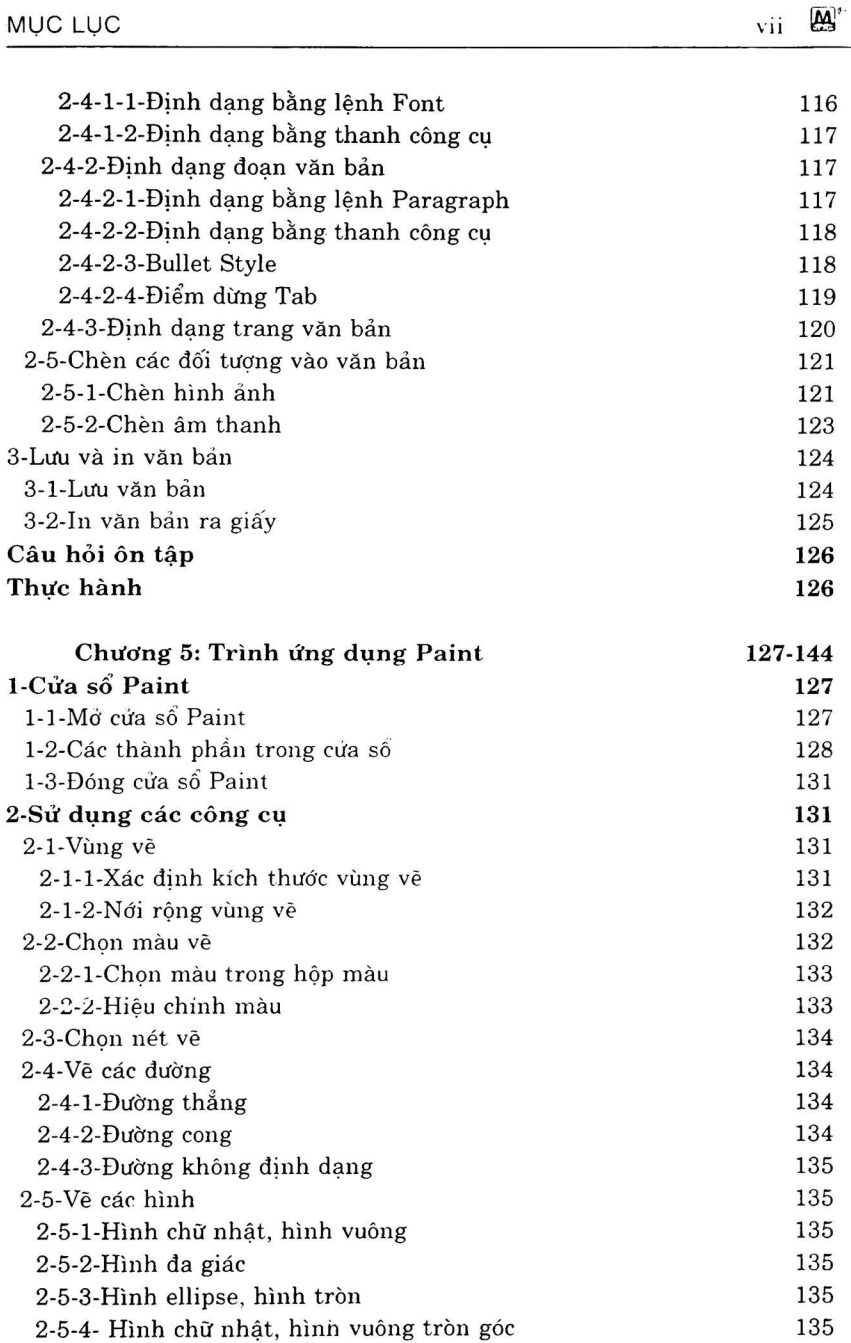